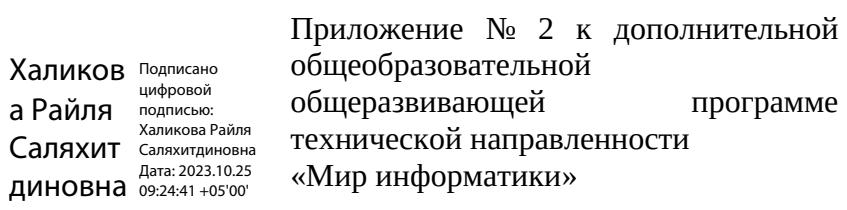

Рабочая программа учебного курса «Мир ИКТ»

# **Учебно-тематическое планирование учебного курса «Мир ИКТ»**

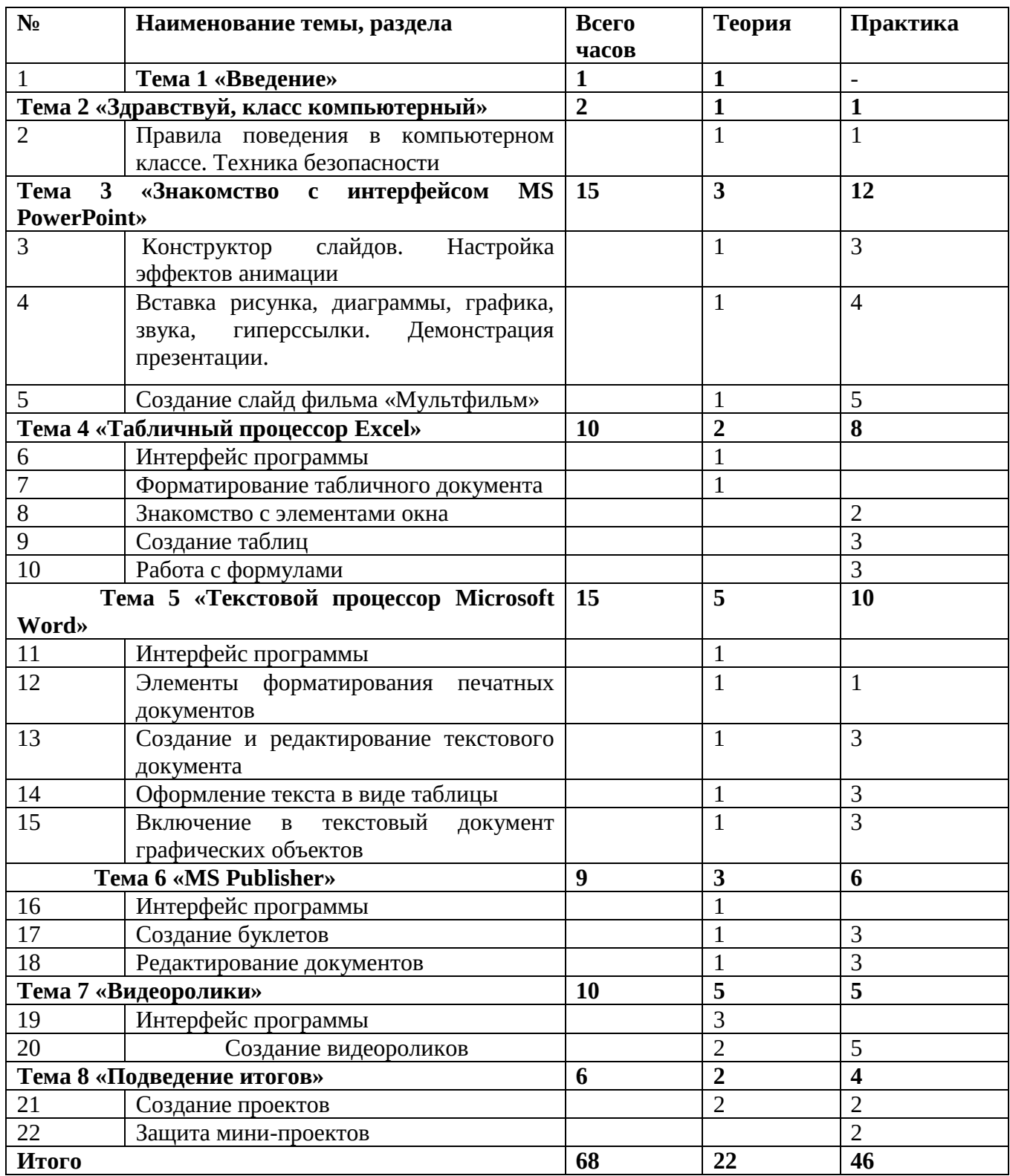

#### **Содержание учебного курса «Мир ИКТ»**

#### **Тема 1.Введение (1 ч.)**

**Теория-1 час.** Что такое ИКТ? Для чего это школьнику?

### **Тема 2. «Здравствуй, класс компьютерный» (2 ч.)**

**Теория-1 час.** Знакомство с детьми. Объяснение правил поведения в компьютерном классе. Техника безопасности.

**Практика-1 час.** Работа на клавиатурном тренажере.

### **Тема 3. Знакомство с интерфейсом MS PowerPoint (15 ч.)**

**Теория-3 часа.** Запуск программы. Знакомство с интерфейсом. Ознакомление с правилами заполнения слайдов. Использование конструктора слайдов для создания презентации. Изучение правил настройки эффектов анимации.

**Практика-12 часов.** Фронтальная практическая работа: знакомство с окном программы MS PowerPoint. Использование изученных правил на практике. Вставка рисунка, диаграммы, графика, звука, гиперссылок при создании презентации. Демонстрация презентации. Создание слайд фильмов «Мультфильм» в группах (3- 4 чел.): выбор темы, сбор информации, создание слайд фильма.

### **Тема 4. Табличный процессор Exсel (10 ч.)**

**Теория-2 часа.** Общая характеристика табличного процессора. Знакомство с интерфейсом.

**Практика-8 часов.** Создание и редактирование табличного документа, форматирование, работа с формулами, диаграммами.

## **Тема 5. Текстовой процессор Microsoft Word (15 ч.)**

**Теория-5 часов.** Знакомство с интерфейсом и назначением программы. Элементы форматирования печатных документов.

**Практика-10 часов.** Создавать, редактировать и форматировать документ, оформлять текст в виде таблицы, включать в документ графические объекты.

**Тема 6. MS Publisher (9 ч.)**

**Теория-3 часа.** Знакомство с интерфейсом и назначением программы.

**Практика-6 часов.** Создавать буклеты. Редактирование буклетов.

**Тема 7. Видеоролики (10 ч.)**

**Теория- 5 часов.** Знакомство с интерфейсом и назначением программы «ВидеоМОНТАЖ».

**Практика- 5 часов.** Создание роликов из видео- и фото-фрагментов. Работа с аудиофайлами. Редактирование роликов.

# **Тема 8. Подведение итогов(6 ч.)**

**Теория- 2 часа**. Знакомство с проектной деятельностью. Структура проекта. Виды проектов.

**Практика-4 часа.** Создание проектов. Презентация и защита проекта.